# NÜMERİK ANALİZ

Bilimsel Hesaplama Matematiği, Gazi Kitabevi 2012

Nuri ÖZALP

# BİLGİSAYAR ARİTMETİĞİ

<span id="page-0-0"></span>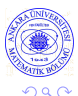

Nuri ÖZALP (Ankara Üni.) NÜMERİK ANALİZ - BÖLÜM 2 -- > BİLGİSAYAR ARİTMETİĞİ 1/20

4 0 8

# Kayan Noktalı Sayılar ve Yuvarlama Hataları

### Desimal sistemde

 $427.325 = 4 \times 10^2 + 2 \times 10^1 + 7 \times 10^0 + 3 \times 10^{-1} + 3 \times 10^{-2} \times 5 \times 10^{-3}$ 

 $-\pi$  sayısı

### $-\pi = -3.14159$  26535 89793 23846 26433 8.

dir. Burada yazılan en son 8 rakamı, 8  $\times\,10^{-26}$  ya karşılık gelir.<br>L Ikilik sistemde tipik bir sayı, detaylı yazılımı ile, örneğin

$$
(1001.11101)2 = 1 \times 23 + 0 \times 22 + 0 \times 21 + 1 \times 20 + 1 \times 2-1 + 1 \times 2-2 + 1 \times 2-3 + 0 \times 2-4 + 1 \times 2-5
$$

olur. Bu, desimal gösterimde 9.90625 reel sayısına denktir.

1/10 gibi basit bir sayı bile herhangi bir ikilik makinede tam olarak yüklenemez, çünkü bu sayı sonsuz bir ikilik ifade gerektirir:

$$
\frac{1}{10} = (0.0\ 0011\ 0011\ 0011\ ...)_2 \tag{1}
$$

Orneğin, 0.1 i bir 32-bitlik bilgisayara okutursak ve sonra 40 desimal noktalı çıktı alırsak, aşağıdaki sonucu elde ederiz:

0.10000 00014 90116 11938 47656 25000 00000 00000

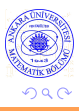

## Yuvarlama

 $0.1735 \leftarrow 0.1735499$  $1.000 \leftarrow 0.9999500$  $0.4322 \leftarrow 0.4321609$ 

Eğer x, onun n-rakam yaklaşımı olan  $\tilde{x}$  a yuvarlanırsa, bu durumda

$$
|x-\tilde{x}| \leq \frac{1}{2} \times 10^{-n} \tag{2}
$$

4. 0. 3

olur.

 $\Omega$ 

### Kesme

Eğer x bir desimal sayı ise, ona yutulmus veya kesilmiş n-rakam yaklasımı, basitce n. den sonraki tüm rakamların atılarak elde edildiği  $\hat{x}$ sayısıdır. Böylece,

$$
|x-\hat{x}|<10^{-n} \tag{3}
$$

dir. x ve  $\hat{x}$  arasındaki ilişki;  $x - \hat{x}$  nın ilk n hanede sıfır olması ve  $0 \leq \delta < 1$  olmak üzere,  $x = \hat{x} + \delta \times 10^{-n}$  olmasıdır. Buradan,

$$
|x - \hat{x}| = |\delta| \times 10^{-n} < 10^{-n}
$$

olup, bu da (3) eşitsizliğidir

# Normallestirilmis Bilimsel Gösterim

Desimal sistemde herhangi bir reel sayı normalleştirilmiş bilimsel gösterimle ifade edilebilir. Bunun anlamı; tüm rakamlar desimal noktanın sağında kalacak şekilde ve ilk rakam sıfır olmayacak şekilde desimal nokta kaydırılır ve 10 un uygun kuvvetleri kullanılır. Örneğin

> $732.5051 = 0.7325051 \times 10^3$  $-0.005612 = -0.5612 \times 10^{-2}$

gibi. Genel olarak  $r, \frac{1}{10} \le r < 1$  aralığında bir sayı ve  $n$  de bir tamsayı (pozitif, negatif veya sıfır) olmak üzere, sıfırdan farklı bir x sayısı

$$
x=\pm r\times 10^n
$$

formunda temsil edilebilir. Kuşkusuz, eğer  $x = 0$  ise, bu durumda  $r = 0$ olup, diğer tüm durumlarda, r verilen aralıkta kalacak şekilde n yi ayarlayabiliriz. 

32-bitlik bir bilgisayarda tek-duyarlı reel sayı için bir kayan-noktalı sayı temsili üc alana bölünür.

Bir kelimeyi oluşturan bitler, sıfırdan farklı bir  $x = \pm q \times 2^m$  reel sayısının temsilinde aşağıdaki şekilde düzenlenir:

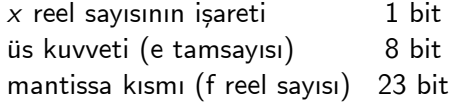

 $x = \pm q \times 2^m$  reel sayısı **sol-kaymalı normalleştirilmiş ikili sayı** olarak yazılabilir öyle ki mantissadaki sıfırdan farklı ilk bit ikilik noktanın hemen önündedir. Yani  $q = (1.f)_2$  dir. Bu bit her zaman 1 kabul edildiğinden, yüklemeye gerek kalmaz. Mantissa  $1 \le q < 2$  aralığındadır. Kelimede mantissa için ayrılan 23 bit f den 23 bit yüklemek için kullanılabilir. Bunun anlamı ise, makinenin kayan-noktalı sayıları için 24 bitlik mantissaya sahip olacağıdır.

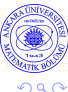

イロト イ母 ト イヨ ト イヨ)

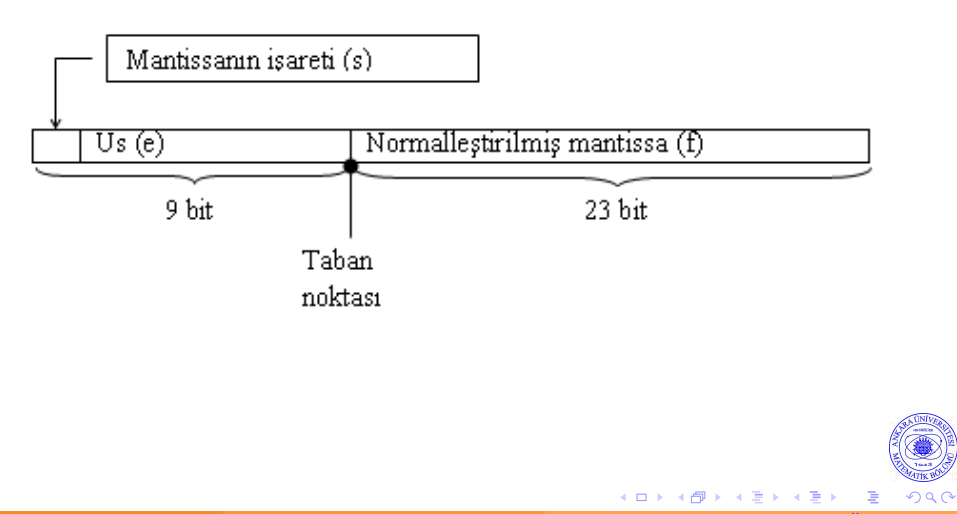

sıfırdan farklı normalleştirilmiş makine sayıları, değerleri aşağıdaki gibi yeniden kodlanan bit alanlarıdır:

 $q = (1.f)_2$  ve  $m = e - 127$ 

olmak üzere

$$
x = (-1)^s q \times 2^m \tag{5}
$$

dir. Burada,  $1 \le q < 2$  ve q daki en anlamlı bit 1 olup, açık olarak yüklenmez. Ayrıca, s de x in işaretini (pozitif: bit 0, negatif: bit 1) temsil eden bittir.  $m = e - 127$ , 8-bitlik üs ve f de x reel sayısının 23- bitlik kesirli kısmıdır ki baştaki açık 1 bit ile anlamlı rakam alanı  $(1. \Box \Box \Box \cdots \Box \Box \Box)_2$  yi verir. Esitlik (5) formunda ifade edilen bir reel sayıya normalleştirilmiş kayan-noktalı formdadır denir.

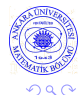

イロト イ母 トイヨ トイヨト

 $\left|m\right|$  nin 8 bitten fazla olmaması kısıtlamasının anlamı

$$
0 < e < (11\;111\;111)_2 = 2^8 - 1 = 255
$$

olup, e = 0 ve e = 255 değerleri  $\pm 0$ ,  $\pm \infty$  ve NaN (Sayı Değil) özel durumları için ayrılmıştır.  $m = -127$  olduğundan  $-126 \le m \le 127$ almaktayız ki 32-bitlik bilgisayarda,  $2^{-126} \approx 1.2 \times 10^{-38}$  e kadar küçük ve  $(2-2^{-23})2^{127} \approx 3.4 \times 10^{38}$  e kadar büyük olan sayıları işleyebilir. Bu ise bazı bilimsel hesaplamalar için yeterince geniş bir alan olmayıp, bu ve diğer nedenlerle programlarımızı bazen çift-duyarlı yazmak zorunda kalırız.

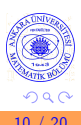

# Yakın Makine Sayıları

Şimdi, 32 bitlik bilgisayarda verilen bir pozitif x reel sayısına, yakın bir makine sayısı ile yaklaşmanın sonucu oluşan hatayı inceleyelim.

$$
x = q \times 2^m \qquad 1 \le q < 2 \qquad -126 \le m \le 127
$$

kabul edelim.  $x$  e en yakın makine sayısının ne olduğunu soralım. Oncelikle, *a<sub>i</sub> ler 0 veya 1 olmak üzere*,

$$
x = (1.a_1a_2...a_{23}a_{24}a_{25}...)_2 \times 2^m
$$

yazalım. Yakın bir makine sayısı basitçe  $a_{24}a_{25}$ ... uzantı bitlerini atarak elde edilebilir. Bu yordama genellikle yutma denir. Sonuç

$$
x_{-}=(1.a_1a_2...a_{23})_2\times 2^m
$$

dir.  $x_{-}$  reel doğru üzerinde x in solunda kalır.

**4 ロト 4 何 ト 4** 

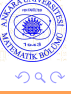

Bir baska yakın makine sayısı x in sağında kalır. Bu sayı ise yuvarlama ile elde edilir; yani uzantı bitlerini önceki gibi atarak, fakat en son kalan a23 bitini bir birim artırarak elde edilir. Bu sayı da

$$
x_{+} = \left( (1.a_1a_2...a_{23})_2 + 2^{-23} \right) \times 2^m
$$

dir.  $x_+$  ve  $x_+$  nın x e daha yakın olanı bilgisayarda x i temsil etmek için seçilir.

4 0 3 4

BILGİSAYAR ARİTMETİĞİ

Eğer  $x$ ,  $x$  ile daha iyi temsil ediliyorsa,

$$
|x - x_{-}| \leq \frac{1}{2} |x_{+} - x_{-}| = \frac{1}{2} \times 2^{m-23} = 2^{m-24}
$$

olur. Bu durumda **bağıl hata** aşağıdaki şekilde sınırlıdır:

$$
\left|\frac{x-x_-}{x}\right| \le \frac{2^{m-24}}{q \times 2^m} = \frac{1}{q} \times 2^{-24} \le 2^{-24}
$$

Ikinci durumda, x,  $x_{+}$  ya  $x_{-}$  den daha yakın olup,

$$
|x - x_+| \leq \frac{1}{2} |x_+ - x_-| = 2^{m-24}
$$

dür. Aynı analiz bağıl hatanın 2 $^{-24}$  den daha büyük olamayacağını gösterir.

**∢ ロ ▶ 《 何** 

## Mutlak ve Bağıl Hatalar

Bir x reel sayısına bir başka  $x^*$  sayısı ile yaklaşıldığında, hata  $x - x^*$ , mutlak hata

$$
|x - x^*|
$$

ve bağıl hata

$$
\left|\frac{x-x^*}{x}\right|
$$

dir.

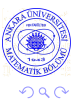

4 0 8

# Cıkarmada duyarlılık kaybı

$$
x = 0.37214 78693
$$
  
\n
$$
y = 0.37202 30572
$$
  
\n
$$
x - y = 0.00012 48121
$$

Eğer bu hesap beş-rakam mantissalı bir desimal bilgisayarda gerçekleştirilirse, bu durumda

<span id="page-14-0"></span>
$$
fl(x) = 0.37215\nf1(y) = 0.37202\nf1(x) - fl(y) = 0.00013
$$

olur. Bu durumda, bağıl hata oldukça büyüktür:

$$
\left|\frac{x-y - [f(x) - f(x)]}{x-y}\right| = \left|\frac{0.0001248121 - 0.00013}{0.0001248121}\right| \approx \%4
$$

# Hemen Hemen Esit Niceliklerin Cıkarılması

$$
y \longleftarrow \sqrt{x^2+1}-1
$$

atama deyimi, x in kücük değerleri için çıkarma sadeleştirmesi ve duyarlılık kayıbı icerir. Fonksiyonu

$$
y=(\sqrt{x^2+1}-1)\left(\frac{\sqrt{x^2+1}+1}{\sqrt{x^2+1}+1}\right)=\frac{x^2}{\sqrt{x^2+1}+1}
$$

şeklinde tekrar yazalım. Böylece, farklı bir atama deyimi

<span id="page-15-0"></span>
$$
y \longleftarrow x^2/(\sqrt{x^2+1}+1)
$$

#### Teorem (Duyarlılık Kaybı)

Eğer x ve y,  $x > y$  olacak şekilde pozitif, normalleştirilmiş kayan-noktalı ikilik makine sayıları, ve

$$
2^{-q} \leq 1 - \frac{y}{x} \leq 2^{-p}
$$

ise, bu durumda  $x - y$  çıkarmasında en fazla q ve en az p tane anlamlı ikilik bit kaybolur.

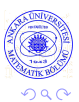

4 **D** F

# Kararlı ve Kararsız Hesaplamalar

Eğer bir sayısal sürecin bir adımında yapılan küçük hatalar ardışık adımlarda büyüyorsa ve hesaplamanın tamamındaki duyarlılığı ciddi olarak azaltıyorsa, bu sayısal süreç kararsızdır denir.

$$
\begin{cases}\nx_0 = 1 & x_1 = \frac{1}{3} \\
x_{n+1} = \frac{13}{3}x_n - \frac{4}{3}x_{n-1} & (n \ge 1)\n\end{cases}
$$
\n(1)

Bu indirgeme bağıntısının

$$
x_n = \left(\frac{1}{3}\right)^n \tag{2}
$$

dizisini oluşturduğu kolayca görülebilir. (1) dizisi hızla ıraksar (2) ise yakınsar.

Sayısal kararsızlığın bir başka örneği

$$
y_n = \int_0^1 x^n e^x dx \qquad (n \ge 0)
$$
 (3)

sayılarının hesaplanması ile elde edilir.  $y_{n+1}$  i tanımlayan integrale kısmi integrasyon uygularsak

$$
y_{n+1} = e - (n+1)y_n
$$
 (4)

4 ロト 4 旬

indirgeme bağıntısını elde ederiz. Buradan ve  $y_0 = e - 1$  açık gerçeğinden  $v_1$  i elde ederiz:

$$
y_1 = e - y_0 = e - (e - 1) = 1
$$

(4)-bağıntısını kullanarak, 32 bitlik bir bilgisayarda  $y_2, y_3, ..., y_{15}$  i hesaplarsak üç tanesinin sonucu

> <span id="page-19-0"></span> $v_2 = 0.7182817$  $y_{11} = 1.422453$  $y_{15} = 39711.43$

olup, bunlar *doğru* olamaz, çünkü Denklem (3) den açıkça y dizisi  $y_1 > y_2 > \cdots > 0$  ve  $\lim_{n\to\infty} y_n = 0$  i sağlar. (Gerçekten,  $0 < x < 1$  için  $\mathsf{x}^n$  ifadesi monoton olarak 0 a yakınsar.) Bunu bildiğimiz için, Denklem (4) den, lim $_{n\to\infty}$  $(n+1)y_n = e$  olduğunu görürüz.

Sayfa 62 B.Prob. 1-3, Sayfa 70 B.Prob. 1